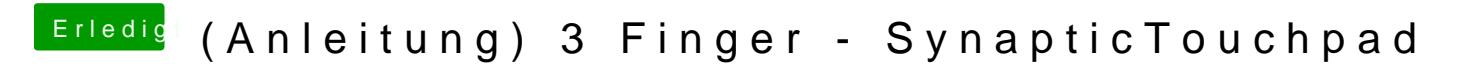

Beitrag von toemchen vom 20. Mai 2013, 17:03

Unter Systemeinstellungen -> Trackpad